**Adobe Photoshop 2021 (Version 22.5) full license [Latest]**

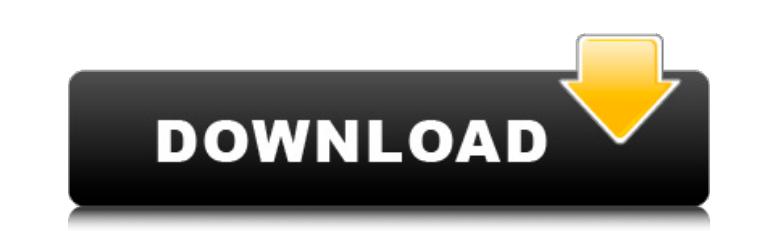

**Adobe Photoshop 2021 (Version 22.5) Crack [32|64bit]**

Note that you don't have to learn Photoshop to use it—you can use it as an image editor with a graphics program that is integrated with Photoshop. For example, you can edit images with Photoshop in Microsoft's Paint program and then print them out with Photoshop. The same goes for using Photoshop in CorelDraw or any graphics program that comes with the same interface.

## **Adobe Photoshop 2021 (Version 22.5) Crack + Torrent**

Note that Elements is a sub-product of Photoshop. It is designed to be used with Photoshop, and features at least some of the same tools. If you have Photoshop, you probably have Elements, or can get your hands on one (at a discount) from your local computer store. The idea of Elements was not to provide a completely new program. Its aim was to give Photoshop the ability to edit a wider variety of images. This is why it features a simple, interface of low complexity. If you want to learn about Photoshop, then it would be wise to start with Elements as a first step. If your goal is to create high quality images, then the complexity of the interface is something you will have to get used to. These 40 things to do with Photoshop Elements will teach you how to do most of the things you'll need to use it to create good, high quality images. If you'd like to learn more about Photoshop, then this article will fill you in with the fundamentals and details you need to know. 1. Photoshop Elements has awesome tools for drawing and painting One of the cool things about Photoshop Elements is its drawing tools. You can easily create realistic-looking shapes, patterns, or even create shadows with it. 2. Preset tools are easy to access The preset tools are found in the top bar of the window. In the top left, you'll notice some flags have been added. You can open a preset directly by dragging it into the center of the upper-left corner of the screen. The preset window will open to allow you to edit each of the presets. Presets are a powerful tool for quickly creating a new look for your image. Just choose the preset you like and click the icon to open it. 3. Easily swap the quality of your images There are three Quality settings available in Elements: JPEG, PSD and Web. Although the image quality of each is very different, if you want to make alterations to your images you can easily do so without having to re-import them. Click in the center of the window to reveal the options bar. Click the settings icon at the top of this menu bar to open it. From here, you'll be able to select your desired settings. 4. Lightroom support Adobe Lightroom is a powerful image organizer with the ability to edit images, catalog 388ed7b0c7

## **Adobe Photoshop 2021 (Version 22.5) Crack + Free Registration Code For PC [2022-Latest]**

At least 185 people were arrested during a two-day protest by "Occupy Chicago" protesters against the acquittal of George Zimmerman, who killed Trayvon Martin, in Florida, according to a new count by the Chicago Sun-Times. About 200 protesters gathered Saturday for the "We are the 53" rally in the Old City neighborhood of Chicago. When police arrived, protesters refused to leave, and were arrested when they refused to comply with officers' orders to disperse, according to police. ADVERTISEMENT Zimmerman, the Neighborhood Watch volunteer who shot Martin during a fatal altercation, was found not guilty of second-degree murder. Martin's family members and supporters of the #BlackLivesMatter movement chanted, "We are the 53," in reference to the 53 African-American people shot and killed by police in Chicago so far this year. "I think the important thing is for African-Americans to stand up and say, 'We are the 53,'" said Rev. Michael Pfleger, pastor at the Saint Sabina Catholic Church, to Raw Story. The group "Occupy Chicago" released a video that included a portion of a police press conference about the rally. The majority of the protesters were peaceful and non-violent, said Jerome Turner, who got into an argument with police in a video posted to the Internet. "It was the violence that was going on, the stuff that happened in the streets yesterday with the announcement of the Zimmerman verdict that got me here today," he said. ADVERTISEMENT [Image: Close-up of man with police baton by Spencer Platt/Getty Images]Bill Gates June 9, 2002 photo Bill Gates June 9, 2002 photo by Spencer Platt/Getty Images YouTube Bill Gates June 9, 2002 photo by Spencer Platt/Getty Images Bill Gates June 9, 2002 photo Is ates June 9, 2002 photo by Spencer Platt/Getty Images Bill Gates June 9, 2007 photo by Spencer Platt/Getty Images Bill Ga 2002 photo by Spencer Platt/Getty Images Bill Gates June 9, 2002 photo by Spencer Platt/Getty Images Bill Gates June 9, 2002 photo by Spencer Platt/Getty Images Bill Gates June 9, 2002 photo by Spencer Platt/Getty Images Bill Gates June 9, 2002 photo by Spencer Platt/Getty Images

## **What's New in the Adobe Photoshop 2021 (Version 22.5)?**

Hilary Swank called out Kathleen Turner for allegedly using her 'on-set power' to bully younger actresses who were auditioning for the film. "Hilary Swank has been accused of the same thing I was when I was young. This is the system that they have to perpetuate the old system and push younger, younger people out of the business," the actress said. "My heart, my soul, my passion is really to be the best. And there are certain steps to take, to know yourself. You have to know your abilities; you have to know your passion." Turner, who won Best Actress Academy Awards for The Crying Game, Silkwood, Kiss of the Spider Woman and Mrs Turner, has been accused of blocking women from casting meetings, pushing them out of the business, not giving them scripts or threatening to pull all their scenes. "The source of my problem now is the people I work with in the business," she said. "It's the boss who says 'Who will do it.' Or the casting director, who will hear the name and say 'I can't act with you." Swank said that directors should allow all of their cast members to have input into the creative process. "I do believe that a great director is there to listen to the actors. They have the ideas. They know their work. That is what helps to bring out the best work," she added. "I think it's about the collaboration." She also said the industry should be a meritocracy. "I'd like to think that I'm at the top of my game, that I'm respected for my craft," she said. "And I'd like to think that the power or the power that is in casting is not a power that bullies women out of work."Q: How to find all records from a group using left join I am using sql server and I have two tables: This table is populated with things like OrderNumber, OrderDate and OrderDiscount This table contains the discount amount for the order Now I need to find all the records from the table with a Group of Discounts. So if the code is 20 then this order could have one group of discounts: \$20 to customer#1 in this month \$20 to customer#2 in this month \$10 to

## **System Requirements:**

Minimum: OS: Windows XP SP3, Windows Vista SP1, Windows 7 SP1, Windows 8 SP1 Processor: Intel Pentium Dual Core 2.5GHz Memory: 2 GB Graphics: NVIDIA GeForce 8400 or ATI Radeon HD 2600 or higher DirectX: Version 9.0c Network: Broadband Internet connection Sound Card: DirectX 9.0c compatible sound card Hard Drive: 300 MB available space Additional Notes: The application must be installed to the C:\Program Files\

Related links:

<https://xn--80aagyardii6h.xn--p1ai/adobe-photoshop-cc-2015-version-18-april-2022/> <http://streetbazaaronline.com/?p=75879> <https://keystoneinvestor.com/photoshop-2022-version-23-0-2-with-license-key-pc-windows/> [https://www.colchesterct.gov/sites/g/files/vyhlif4286/f/uploads/boardscommissionapp2015\\_0.pdf](https://www.colchesterct.gov/sites/g/files/vyhlif4286/f/uploads/boardscommissionapp2015_0.pdf) <https://zolaadamis052my23.wixsite.com/cardsalcontfi/post/adobe-photoshop-2022-version-23-2-keygenerator-incl-product-key-free-for-pc> [http://humlog.social/upload/files/2022/07/1oKjnY5o1lEntiasTTtv\\_05\\_647d787daffd9058a6fd907330d10295\\_file.pdf](http://humlog.social/upload/files/2022/07/1oKjnY5o1lEntiasTTtv_05_647d787daffd9058a6fd907330d10295_file.pdf) <https://spyglasshillbp.net/2022/07/05/adobe-photoshop-cc-2018-version-19-keygen-generator-keygen-full-version-april-2022/> [https://vietnamnuoctoi.com/upload/files/2022/07/paQ6XtReUGG5ZGZqA3zO\\_05\\_348258ec23a8ddd6c48a1f736c53ef58\\_file.pdf](https://vietnamnuoctoi.com/upload/files/2022/07/paQ6XtReUGG5ZGZqA3zO_05_348258ec23a8ddd6c48a1f736c53ef58_file.pdf) [https://warganesia.id/upload/files/2022/07/6YcaFuYUXnDwJHES4AEO\\_05\\_fe24ab55e5dd1342679c2c63f135a50a\\_file.pdf](https://warganesia.id/upload/files/2022/07/6YcaFuYUXnDwJHES4AEO_05_fe24ab55e5dd1342679c2c63f135a50a_file.pdf) [http://www.aceportocolom.org/wp-content/uploads/2022/07/Adobe\\_Photoshop\\_2021\\_Version\\_2201.pdf](http://www.aceportocolom.org/wp-content/uploads/2022/07/Adobe_Photoshop_2021_Version_2201.pdf) <https://liathaletzewin.wixsite.com/freehincoule/post/photoshop-cc-2018-crack-patch-free-april-2022> <https://novmar.pl/sites/default/files/webform/fawnalar613.pdf> <https://www.vclouds.com.au/adobe-photoshop-2021-version-22-3-hack-product-key-free-updated/> <https://squalefishing.com/advert/adobe-photoshop-express-crack-exe-file-license-code-keygen/> <https://tunneldeconversion.com/photoshop-cc-2015-torrent-for-pc/> [https://solvefortomorrow.com/upload/files/2022/07/qs3ZRqWv4wILupduGlD6\\_05\\_647d787daffd9058a6fd907330d10295\\_file.pdf](https://solvefortomorrow.com/upload/files/2022/07/qs3ZRqWv4wILupduGlD6_05_647d787daffd9058a6fd907330d10295_file.pdf) <https://www.realvalueproducts.com/sites/realvalueproducts.com/files/webform/lithmerc354.pdf> [https://tgmcn.com/wp-content/uploads/2022/07/Adobe\\_Photoshop\\_2022\\_Version\\_2302\\_full\\_license\\_\\_Latest\\_2022.pdf](https://tgmcn.com/wp-content/uploads/2022/07/Adobe_Photoshop_2022_Version_2302_full_license__Latest_2022.pdf) <https://centralpurchasing.online/adobe-photoshop-2020-version-21-crack-exe-file-free-3264bit/> <https://antiquesanddecor.org/photoshop-2021-version-22-4-3-torrent-2022-new/> <https://www.cakeresume.com/portfolios/adobe-photoshop-with-license-code-2022> [https://footpathschool.org/wp-content/uploads/2022/07/Photoshop\\_2022\\_Version\\_2302.pdf](https://footpathschool.org/wp-content/uploads/2022/07/Photoshop_2022_Version_2302.pdf) [https://panda-app.de/upload/files/2022/07/dRc3RwrA7TopKgrxJ42y\\_05\\_647d787daffd9058a6fd907330d10295\\_file.pdf](https://panda-app.de/upload/files/2022/07/dRc3RwrA7TopKgrxJ42y_05_647d787daffd9058a6fd907330d10295_file.pdf) [https://friendship.money/upload/files/2022/07/qGai6SkxTx54So4bVCUq\\_05\\_647d787daffd9058a6fd907330d10295\\_file.pdf](https://friendship.money/upload/files/2022/07/qGai6SkxTx54So4bVCUq_05_647d787daffd9058a6fd907330d10295_file.pdf) <https://ciagadgets.com/2022/07/05/photoshop-2022-version-23-1-universal-keygen-product-key-full-download/> [https://wozyzy.com/upload/files/2022/07/3d1zZHbNNEue3idxyMra\\_05\\_647d787daffd9058a6fd907330d10295\\_file.pdf](https://wozyzy.com/upload/files/2022/07/3d1zZHbNNEue3idxyMra_05_647d787daffd9058a6fd907330d10295_file.pdf) <https://www.faceauxdragons.com/advert/adobe-photoshop-cs3-crack-exe-file-torrent-x64/> [https://www.fooos.fun/social/upload/files/2022/07/wZ1DAcB26QFAQ2kZOyvw\\_05\\_6bcb3d364bd152dc42b98fdcb919a4a5\\_file.pdf](https://www.fooos.fun/social/upload/files/2022/07/wZ1DAcB26QFAQ2kZOyvw_05_6bcb3d364bd152dc42b98fdcb919a4a5_file.pdf) <http://www.studiofratini.com/photoshop-2022-version-23-nulled-activator-free-download-for-windows-updated-2022/> <http://geniyarts.de/?p=28211>